<span id="page-0-0"></span>Axel Davy

### FOSDEM 2015

K ロ ▶ K @ ▶ K 할 ▶ K 할 ▶ | 할 | © 9 Q @

### 1 [Introduction](#page-2-0)

- 2 [Wine integration](#page-8-0)
- 3 [Presenting to the screen](#page-13-0)
	- [D3D9 queue](#page-14-0)
	- [multi-gpu](#page-16-0)
	- **•** [Misc](#page-26-0)
- 4 [Gallium Nine internals](#page-28-0)
- 5 [Performance](#page-43-0)
	- [Test configuration 1](#page-44-0)
	- [Test configuration 2](#page-46-0)

**KORKARYKERKER POLO** 

• [Conclusion](#page-57-0)

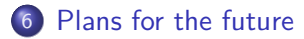

<span id="page-2-0"></span>[Native D3D9 on Mesa Gallium Nine : the status](#page-0-0) [Introduction](#page-2-0)

## What is this talk about ?

- <sup>2002</sub>. d3d9 release</sup>
- 2004: OpenGL 2.0 release
- 2004: d3d9 gets improved with shader model 3 support
- 2006: OpenGL 2.1 release
- 2006: d3d10 release
- 2008: OpenGL 3.0 release
- 2009: d3d11 release
- 2010: OpenGL 3.3 and 4.0 release
- 2012: first game with d3d11 support but no d3d9 support
- 2014: most new d3d games still released with d3d9 support

**KORKARYKERKER POLO** 

## <span id="page-3-0"></span>What is this talk about ?

### **Why do we want d3d9 ?**

 $\Rightarrow$  If you want play all d3d9 games released. There's a lot of them

### **But we have Steam on Linux ?**

 $\Rightarrow$  That's cool, but what about this game *Put your game here* which is not ported ?

### **Recent games are enough for me !** ⇒ Cool for you

### **But wine already supports d3d9 ?**

 $\Rightarrow$  Yes, but we can get better support with Gallium Nine.

**KORKARYKERKER POLO** 

<span id="page-4-0"></span>[Native D3D9 on Mesa Gallium Nine : the status](#page-0-0) [Introduction](#page-4-0)

### What is Gallium Nine

Project started in **2010** by **Joakim Sindholt**.

Boosted in **2013** by **Christoph Bumiller**

Project slowly improves over **2014** and get merged in Mesa.

<span id="page-5-0"></span>[Introduction](#page-5-0)

### What is Gallium Nine

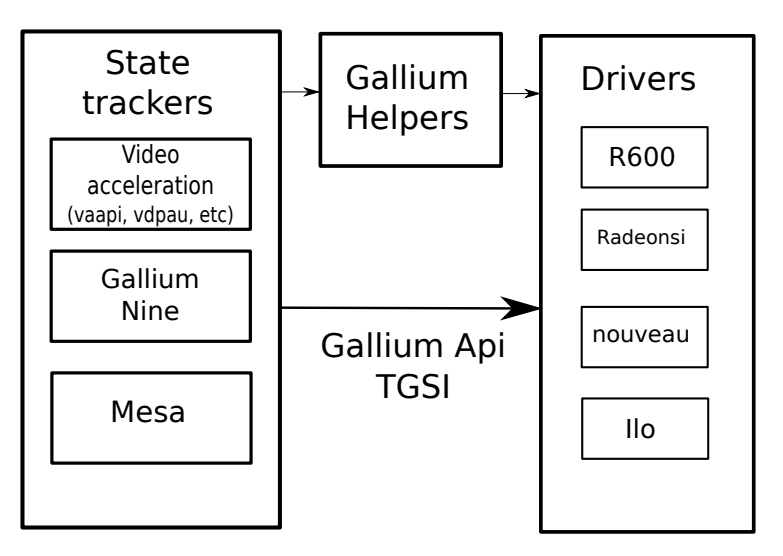

<span id="page-6-0"></span>[Introduction](#page-6-0)

### What is Mesa

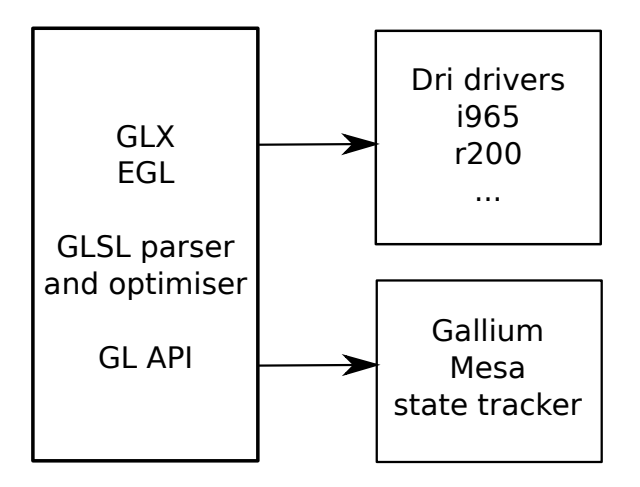

K ロ ▶ K 個 ▶ K 할 ▶ K 할 ▶ 이 할 → 9 Q Q →

<span id="page-7-0"></span>[Introduction](#page-7-0)

## How Gallium Nine and Wine are linked

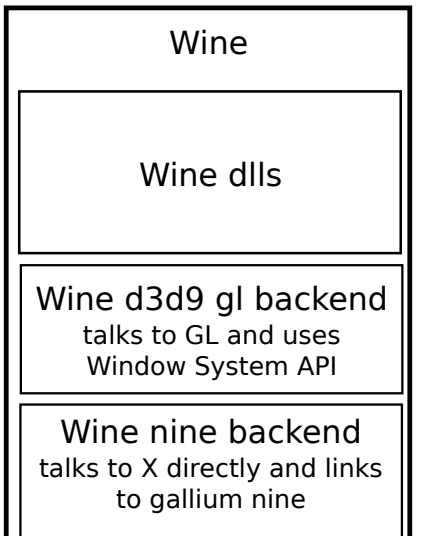

KEL KØR KER KER E 1990

<span id="page-8-0"></span>[Native D3D9 on Mesa Gallium Nine : the status](#page-0-0) [Wine integration](#page-8-0)

## Plan

### **[Introduction](#page-2-0)**

### 2 [Wine integration](#page-8-0)

- [Presenting to the screen](#page-13-0) [D3D9 queue](#page-14-0)
	- [multi-gpu](#page-16-0)
	- [Misc](#page-26-0)
- **[Gallium Nine internals](#page-28-0)**

### **[Performance](#page-43-0)**

- [Test configuration 1](#page-44-0)
- [Test configuration 2](#page-46-0)

K ロ ▶ K 個 ▶ K 결 ▶ K 결 ▶ ○ 결 ...

 $2990$ 

- [Conclusion](#page-57-0)
- [Plans for the future](#page-58-0)

## <span id="page-9-0"></span>Gallium Nine

### **Gallium Nine is**:

• Mesa only. No proprietary drivers support !

**KORKARYKERKER POLO** 

• Gallium only. Poor intel support !

### **It is composed of**:

- **o** Gallium state tracker
- Wine d3d9.dll integration

<span id="page-10-0"></span>[Native D3D9 on Mesa Gallium Nine : the status](#page-0-0) [Wine integration](#page-10-0)

### How integration works

Wine - Gallium d3d9.dll → Direct3DCreate9 → IDirect3D9. IDirect3D9 → IDirect3DDevice9.

IDirect3D9: Used to get supported formats, resolutions, multisampling modes and device info. IDirect3D9: Uses D3DAdapter9 for the implementation. IDirect3DDevice9: Used for everything related to rendering. IDirect3DDevice9: Uses ID3DPresent to get window size and send buffers to the screen.

**KORKARYKERKER POLO** 

<span id="page-11-0"></span>[Native D3D9 on Mesa Gallium Nine : the status](#page-0-0) [Wine integration](#page-11-0)

### How integration works

- Wine connects to Gallium Nine and implements all the Window system bits
- Gallium Nine does everything else

⇒ It is possible to use Gallium Nine without Wine (**Xnine**).

K ロ ▶ K 個 ▶ K 할 ▶ K 할 ▶ 이 할 → 9 Q Q →

## <span id="page-12-0"></span>Window system integration

Implementation goals:

- Client side buffer allocation
- Good multi-gpus laptop support
- Behaviour close to expected behaviour

Answer:

- **X** DRI3 is about client side buffer allocation ( $\neq$  DRI2)
- **X PRESENT** enables control with precision the buffer presentation

For better compatibility, we implemented **DRI2**/**PRESENT** fallback relying on EGL\_EXT\_image\_dma\_buf\_import extension

## <span id="page-13-0"></span>Plan

### **[Introduction](#page-2-0)**

- **[Wine integration](#page-8-0)**
- 3 [Presenting to the screen](#page-13-0)
	- [D3D9 queue](#page-14-0)
	- [multi-gpu](#page-16-0)
	- **•** [Misc](#page-26-0)
- **[Gallium Nine internals](#page-28-0)**

### **[Performance](#page-43-0)**

- [Test configuration 1](#page-44-0)
- [Test configuration 2](#page-46-0)

◆ロ→ ◆母→ ◆ミ→ ◆ミ→ → ミ

 $2990$ 

- [Conclusion](#page-57-0)
- [Plans for the future](#page-58-0)

<span id="page-14-0"></span>[D3D9 queue](#page-14-0)

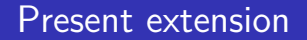

**D3D9** expects Render-ahead queue.

**OpenGL**: As Fast as possible OR synchronized with screen refresh. synchronized with screen refresh: if at vblank n, two frames are presented, only last one will be shown (at vblank  $n + 1$ ). ⇒ **Tripple buffering** possible.

**D3D9**: As Fast as possible OR synchronized with screen refresh. synchronized with screen refresh: new presentation is a last vblank scheduled  $+1$ .

**KORK ERKER ADAM ADA** 

All frames are presented. **NO Tripple buffering**.

<span id="page-15-0"></span>[Presenting to the screen](#page-15-0)

[D3D9 queue](#page-15-0)

## D3D9 Render-ahead queue

Apps define the number of back buffers and vblank synchronization.

At every presentation you get a free back buffer from the back buffer pool (order/behaviour defined by parameter). Wait is done when no back buffer is free.

 $\Rightarrow$  In practice apps use 2 back buffers, so OpenGL behaviour is ok. However some apps use 3 back buffers.

**KORKARYKERKER POLO** 

<span id="page-16-0"></span>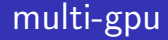

Some laptops have integrated gpu  $+$  dedicated gpu.

Under Mesa OpenGL you can use **DRI\_PRIME** or **device\_id** to choose the gpu.

<span id="page-17-0"></span>[Presenting to the screen](#page-17-0)

[multi-gpu](#page-17-0)

## How GPU offloading works

Reminder on how **DRI\_PRIME** works:

Get granted access to the device:

- **DRI2**: Special Flag for it
- **DRI3**: Use Render-nodes!

How devices talk to each other.

- Render to a tiled buffer in VRAM
- **DRI2**: Send it to **X** server, which will copy to linear buffer

**KORKARYKERKER POLO** 

**DRI3**: Copy to a linear buffer and present it

<span id="page-18-0"></span>[Presenting to the screen](#page-18-0)

[multi-gpu](#page-18-0)

## multi-gpu

Sorry !

### <span id="page-19-0"></span>multi-gpu

Sorry !

DRI\_PRIME under DRI3 sucks. It wasn't intended to !

- dma-buf fences still not implemented for all gpus
- radeon driver doesn't use dma copy anymore for the presentation copy

 $\Rightarrow$  GPU will sometimes display whole frames older than the previous one, or display one partially updated (triangle shaped tearing)

4 0 > 4 4 + 4 = + 4 = + = + + 0 4 0 +

<span id="page-20-0"></span>multi-gpu

DRI PRIME sucks because of synchronization.

**DRI2**: No synchronization expected. dgpu copies to one buffer, igpu reads from it.

**DRI3**: Synchronization expected one day. dgpu copies to several buffers, igpu reads from them.

**DRI2** always tears, **DRI3** has more potential but will show frames in wrong order or not rendered yet because of missing synchronization.

Note: we could workaround Mesa to have **DRI3** do the same than **DRI2** for now.

**KORKARYKERKER POLO** 

<span id="page-21-0"></span>[Presenting to the screen](#page-21-0)

[multi-gpu](#page-21-0)

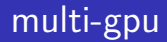

### **Wait !**

<span id="page-22-0"></span>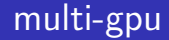

### **Wait !**

You expect synchronization done in the kernel.

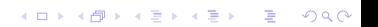

<span id="page-23-0"></span>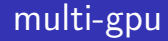

### **Wait !**

You expect synchronization done in the kernel.

K ロ ▶ K 個 ▶ K 할 ▶ K 할 ▶ 이 할 → 9 Q Q →

Why not Mesa side ?

<span id="page-24-0"></span>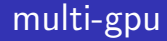

### **Wait !**

You expect synchronization done in the kernel.

Why not Mesa side ?  $\Rightarrow$  That's the solution taken for Gallium Nine

K ロ ▶ K @ ▶ K 할 ▶ K 할 ▶ 이 할 → 9 Q @

### <span id="page-25-0"></span>multi-gpu

#### Gallium Nine **thread\_submit**=**true** parameter

Uses an additional thread to do the presentations. Wait the buffer is rendered before presenting.

Result: Excellent. Same performance, but NO **DRI\_PRIME** bugs. Tear-free possible !

## <span id="page-26-0"></span>Presentation of multisampled buffers

Apps can ask for a multisampled backbuffer/depth buffer. But you want to present a single-sampled buffer.

Similar to the multi-gpu case, do a copy. Rendering is done to multisampled buffer, and copied to non-multisampled buffer.

**KORKARYKERKER POLO** 

<span id="page-27-0"></span>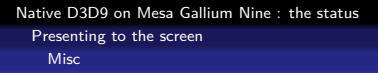

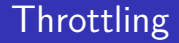

**Throttling**: Wait done when cpu submits too fast new frames and gpu cannot keep up.

⇒ Extremely important for **lag control**.

**Throttling queue**: Usually 2 buffers max for Mesa.

Controlled in Gallium Nine by **throttle\_value** (default 2). 0 means "always wait" (equivalent to glFinish. Bad for performance. No lag).

**KORKARYKERKER POLO** 

−1 means "do not wait": Have fun.

## <span id="page-28-0"></span>Plan

### **[Introduction](#page-2-0)**

- [Wine integration](#page-8-0)
- [Presenting to the screen](#page-13-0)
	- [D3D9 queue](#page-14-0)
	- [multi-gpu](#page-16-0)
	- [Misc](#page-26-0)

### 4 [Gallium Nine internals](#page-28-0)

### **[Performance](#page-43-0)**

- [Test configuration 1](#page-44-0)
- [Test configuration 2](#page-46-0)

K ロ ▶ K 個 ▶ K 할 ▶ K 할 ▶ 이 할 → 이익 @

- [Conclusion](#page-57-0)
- [Plans for the future](#page-58-0)

## <span id="page-29-0"></span>How apps do render

Usually an app does every frame hundreds of:

- . Change some Render states
- . Change textures bound
- . Update vertex buffer
- . Switch to another Vertex/Pixel shader
- . Update shader constants
- . Draw
- . Repeat until Presentation

Apps minimize the changes done at every draw call for better performance

**KORKARYKERKER POLO** 

<span id="page-30-0"></span>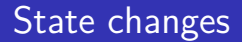

Render states in gallium are changed in groups

**KORK EXTERNE PROVIDE** 

```
pipe_depth_stencil_alpha_state
pipe_rasterizer_state
pipe_blend_state
pipe_sampler_state
...
```
D3D9 states are changed individually

D3DRS\_SHADEMODE D3DRS\_CULLMODE D3DRS\_FILLMODE

...

<span id="page-31-0"></span>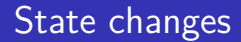

States changes are commited before every new draw call.

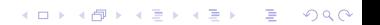

## <span id="page-32-0"></span>Vertex/Pixel shaders

Wine and Mesa state tracker both delay shader compilation at draw time.

 $\Rightarrow$  there are stuttering during the first minutes of play.

This is because a vertex shader can be used with several pixel shaders and vice versa  $\Rightarrow$  need to link the gl shader again for all new combinations, and because of coordinate handling (rendering to framebuffer or backbuffer doesn't have same coordinates).

**KORKAR KERKER SAGA** 

<span id="page-33-0"></span>Vertex/Pixel shaders

Gallium Nine doesn't have to cope with coordinate system changes: Doesn't change !

Gallium Nine compiles shaders at the time they are expected to be compiled. Are compiled once for all (except for very special cases, but very few shaders will be concerned).

**KORKAR KERKER SAGA** 

## <span id="page-34-0"></span>Mapping Vertex shader outputs to pixel shader inputs

#### Vertex shader code

VS3.0

- DEF c87 { 306.5 1.000000 0.000000 0.000000 }
- DCL v0 POSITION0
- DCL v1 TEXCOORD0
- DCL v2 COLOR0
- DCL v3 BLENDWEIGHT0
- DCL v4 BLENDINDICES0
- DCL o0 POSITION0
- DCL o1.xy\_\_ TEXCOORD0
- DCL o2.xyz\_ TEXCOORD1
- DCL o3 COLOR0

DCL o4 COLOR1

...

...

## <span id="page-35-0"></span>Mapping Vertex shader outputs to pixel shader inputs

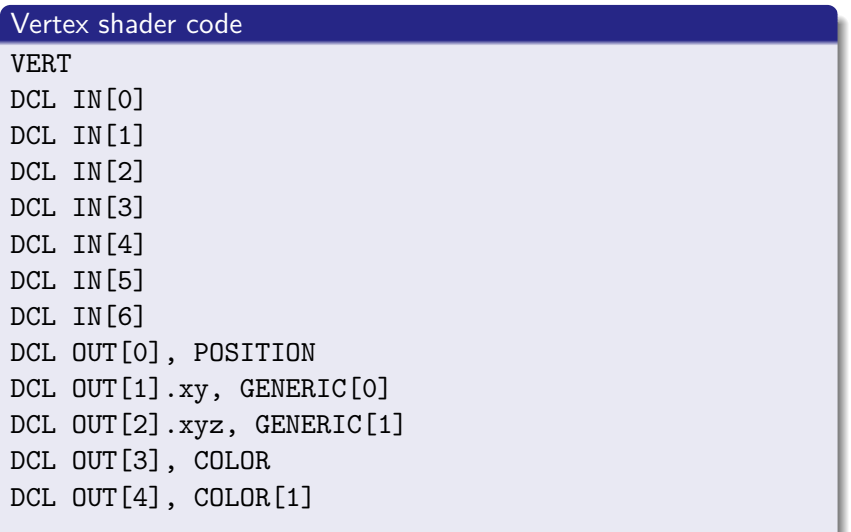

## <span id="page-36-0"></span>**Mapping Vertex shader outputs to pixel shader inputs**

### Pixel shader code

PS3.0

```
DEF c15 { 2.000000 -1.000000 0.000000 0.000000 }
DEF c16 { -0.000000 -1.000000 -2.000000 1.000000 }
DEFI iconst [0] { 3 0 0 0 }
DCL v0.xy__ TEXCOORD0
DCL v2.xyz_ TEXCOORD1
DCL v6 COLOR0
DCL v7 COLOR1
...
```
**KORKARYKERKER POLO** 

## <span id="page-37-0"></span>Mapping Vertex shader outputs to pixel shader inputs

We associate a index to every usage/index possible, and fills the data into GENERIC[index].

Index bijection fixed. GENERIC[index] can be sparse. No need to recompile when using different pixel or vertex shader !

**KORKAR KERKER SAGA** 

### <span id="page-38-0"></span>Translate shader code

Code in binary format, already optimised.

```
Translation easy:
MUL r0._yzw r0.yyyy c10.xxyz
becomes
MUL TEMP[0].yzw, TEMP[0].yyyy, CONST[10].xxyz
```
K ロ ▶ K 個 ▶ K 할 ▶ K 할 ▶ 이 할 → 9 Q Q →

### <span id="page-39-0"></span>Translate shader code

But special cases to handle around 0, Inf and NaN

```
RSQ r0.x r0.xxxx
becomes
RSQ TEMP[0].x, TEMP[0].xxxx
MIN TEMP[0].x, IMM[0].wwww, TEMP[0].xxxx
With IMM[0].www = FLT MAX
```
## <span id="page-40-0"></span>Mapping formats

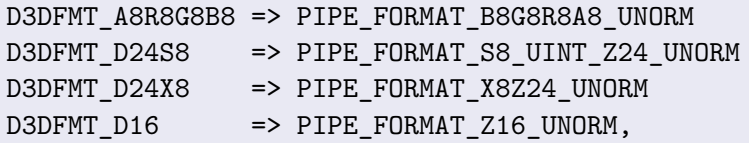

K ロ ▶ K @ ▶ K 할 ▶ K 할 ▶ . 할 . K 9 Q @

We map to the equivalent gallium format.

# <span id="page-41-0"></span>Conclusion

- State handling is easy
- Draw call mapping are easy
- Shader code to TGSI is easy
- **•** Format conversion is easy

Great, but why are there still bugs ?

- fixed function code special undocumented behaviours
- How to handle cases supposed to be forbidden by the spec, but that apps do anyway ?

**KORKARYKERKER POLO** 

- **Undocumented special behaviours**
- Stateblocks are hard to implement right

## <span id="page-42-0"></span>CPU overhead

- Gallium Nine has low CPU overhead because the conversion from d3d9 call to gallium API is easy.
- With Gallium API, we can assume API call succeed. No need to check driver error. Checks are done by Gallium Nine before submission.
- State change: Could do better
	- What we do: put flags on which gallium state groups need being updated. Update them at draw call.
	- What we could do: update the state groups structure right away, and put flag to submit it at draw call.

**KORKARYKERKER POLO** 

<span id="page-43-0"></span>[Performance](#page-43-0)

## Plan

### **[Introduction](#page-2-0)**

- [Wine integration](#page-8-0)
- [Presenting to the screen](#page-13-0) [D3D9 queue](#page-14-0)
	- [multi-gpu](#page-16-0)
	- [Misc](#page-26-0)
- **[Gallium Nine internals](#page-28-0)**

### 5 [Performance](#page-43-0)

- [Test configuration 1](#page-44-0)
- [Test configuration 2](#page-46-0)

 $\mathbf{E} = \mathbf{A} \oplus \mathbf{B} + \mathbf{A} \oplus \mathbf{B} + \mathbf{A} \oplus \mathbf{B} + \mathbf{A} \oplus \mathbf{A}$ 

 $2990$ 

• [Conclusion](#page-57-0)

[Plans for the future](#page-58-0)

<span id="page-44-0"></span>[Performance](#page-44-0)

[Test configuration 1](#page-44-0)

```
laptop
Intel(R) Core(TM) i5-3210M CPU @ 2.50GHz
Amd HD 7730M (Slowest GCN card !)
OS:
Win 7
```

```
Ubuntu 14.10
Arch Linux, Mesa Ixit git + llvm SI scheduler + dma
copy enabling patch
```
This is a GPU limited scenario.

Under Win, the Amd card is maximum 2x better than the Intel card, but it is only reached for heavy games (Skyrim, etc)

**KORK EXTERNE PROVIDE** 

<span id="page-45-0"></span>[Performance](#page-45-0)

[Test configuration 1](#page-45-0)

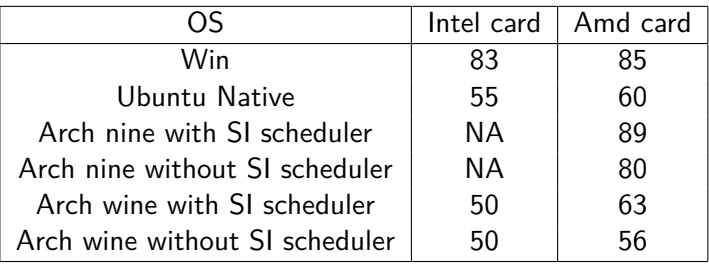

Frames per Second (fps) on Portal on the same scene with same settings (Mid)

Sorry, couldn't test more on this machine. But as additional info, Skyrim looks like 75% of win perf under Arch nine. (And more like 50% for Wine)

K ロ ▶ K 個 ▶ K 할 ▶ K 할 ▶ 이 할 → 9 Q Q →

<span id="page-46-0"></span>[Performance](#page-46-0)

[Test configuration 2](#page-46-0)

Intel i5 3330 Amd HD 7790

OS: opensuze factory, Mesa Ixit git

Note:

tests with WINEDEBUG=-all, cpu on performance governor This is a more CPU limited scenario.

K ロ ▶ K 個 ▶ K 할 ▶ K 할 ▶ 이 할 → 9 Q Q →

<span id="page-47-0"></span>[Performance](#page-47-0)

[Test configuration 2](#page-47-0)

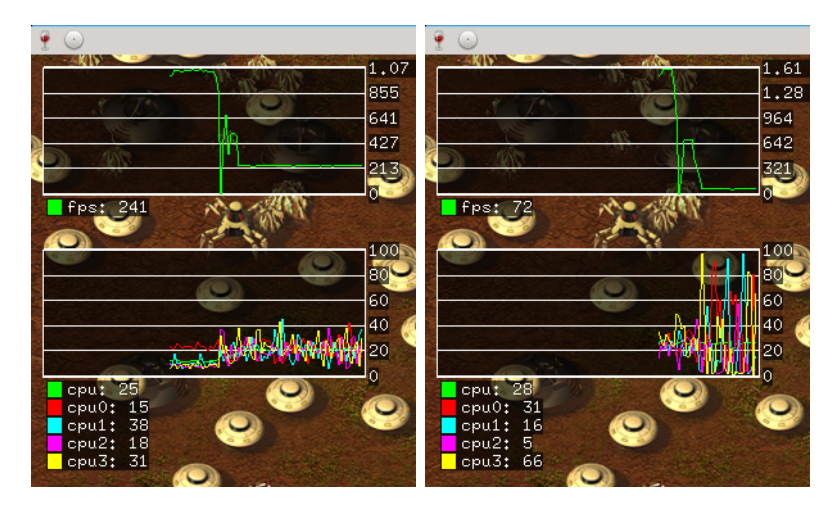

Figure: Gallium Hud under nine. Harvest Massive Encounter

Figure: Gallium Hud under wine. Harvest Massive Encounter

<span id="page-48-0"></span>[Performance](#page-48-0)

[Test configuration 2](#page-48-0)

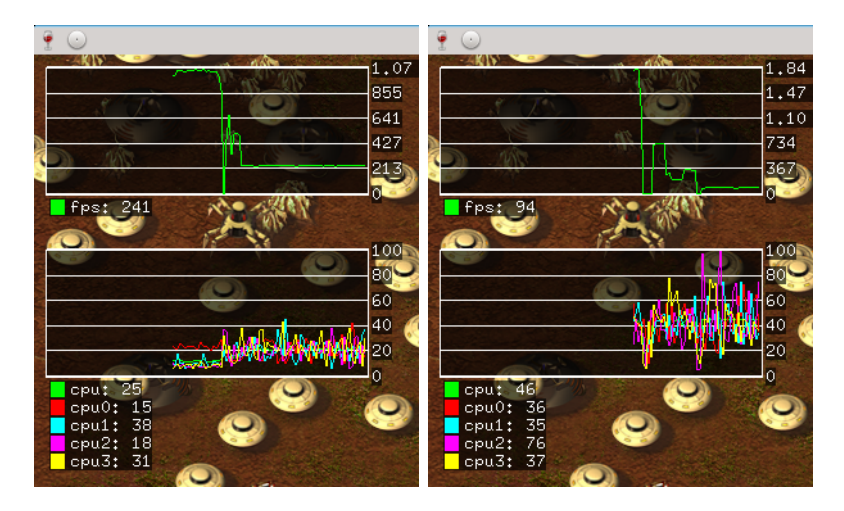

Figure: Gallium Hud under nine. Harvest Massive Encounter

Figure: Gallium Hud under wine csmt. Harvest Massive Encounter

<span id="page-49-0"></span>[Performance](#page-49-0)

[Test configuration 2](#page-49-0)

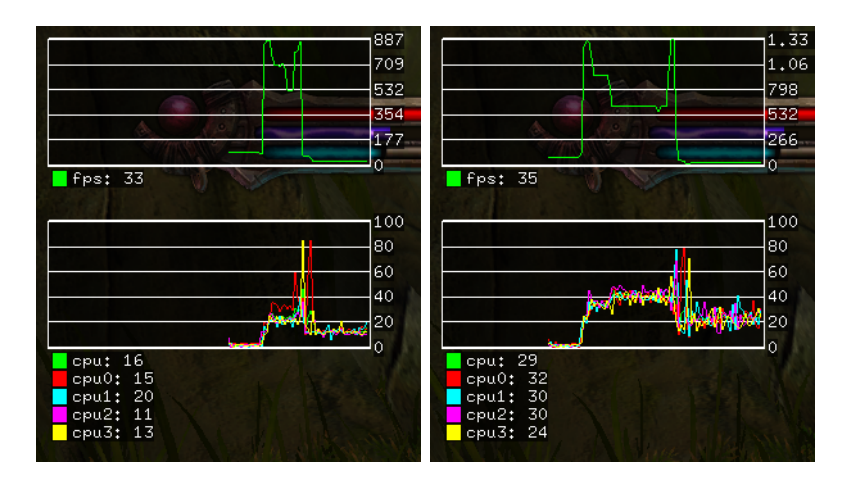

Figure: Gallium Hud under nine. Kingdoms of Amalur Reckoning Figure: Gallium Hud under wine. Kingdoms of Amalur Reckoning

<span id="page-50-0"></span>[Performance](#page-50-0)

[Test configuration 2](#page-50-0)

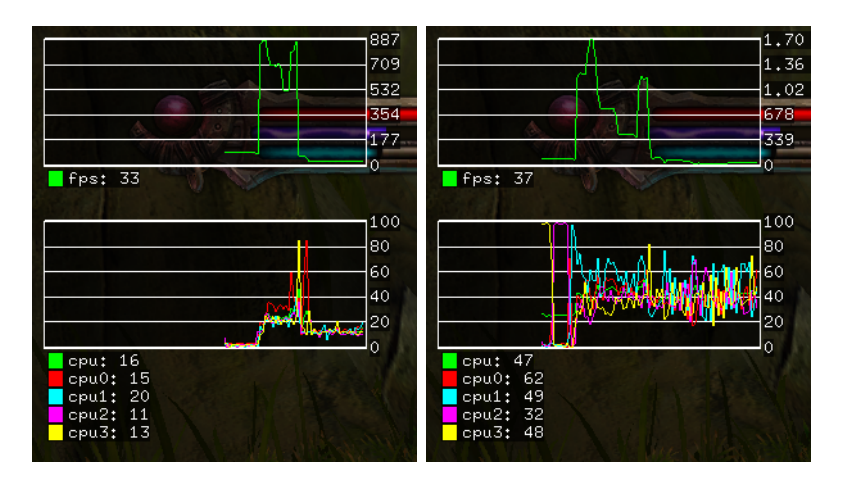

Figure: Gallium Hud under nine. Kingdoms of Amalur Reckoning

Figure: Gallium Hud under wine csmt. Kingdoms of Amalur Reckoning

<span id="page-51-0"></span>[Performance](#page-51-0)

[Test configuration 2](#page-51-0)

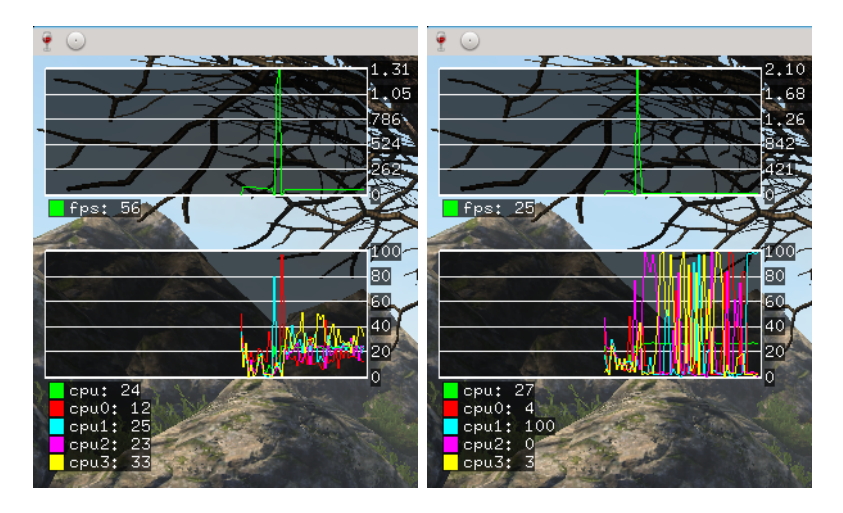

Figure: Gallium Hud under nine. Legend Of Grimrock 2

Figure: Gallium Hud under wine. Legend Of Grimrock 2

<span id="page-52-0"></span>[Performance](#page-52-0)

[Test configuration 2](#page-52-0)

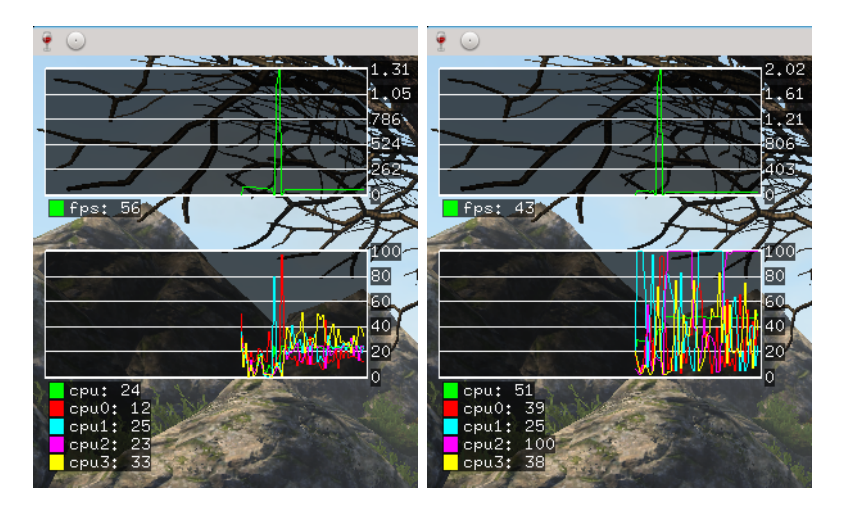

Figure: Gallium Hud under nine. Legend Of Grimrock 2

Figure: Gallium Hud under wine csmt. Legend Of Grimrock 2

<span id="page-53-0"></span>[Performance](#page-53-0)

[Test configuration 2](#page-53-0)

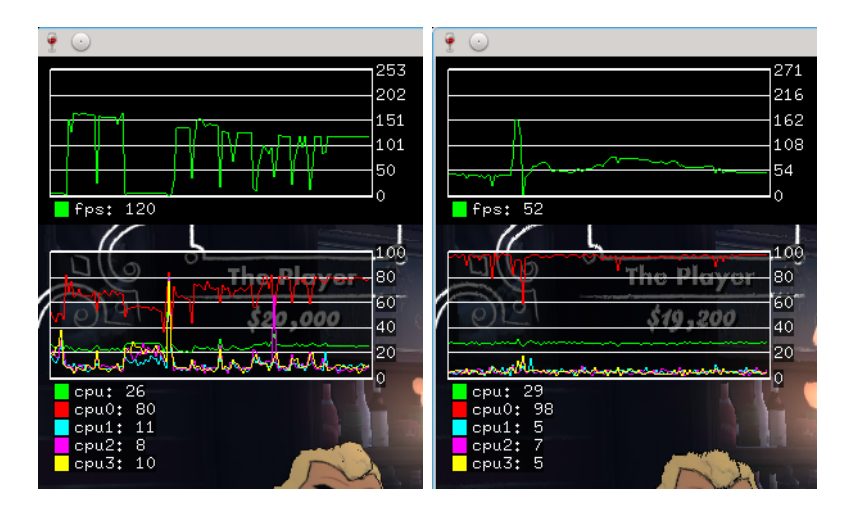

Figure: Gallium Hud under nine. Poker Night 2

Figure: Gallium Hud under wine. Poker Night 2

#### <span id="page-54-0"></span>[Performance](#page-54-0)

[Test configuration 2](#page-54-0)

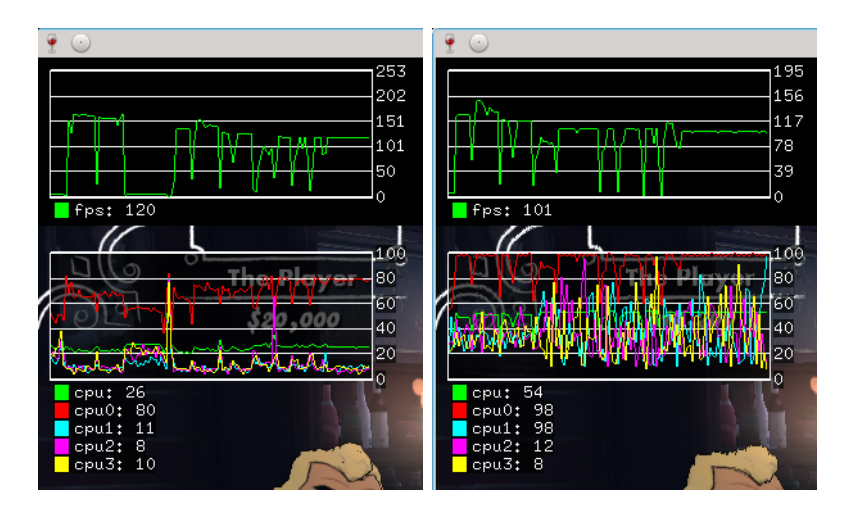

Figure: Gallium Hud under nine. Poker Night 2

Figure: Gallium Hud under wine csmt. Poker Night 2

<span id="page-55-0"></span>[Performance](#page-55-0)

[Test configuration 2](#page-55-0)

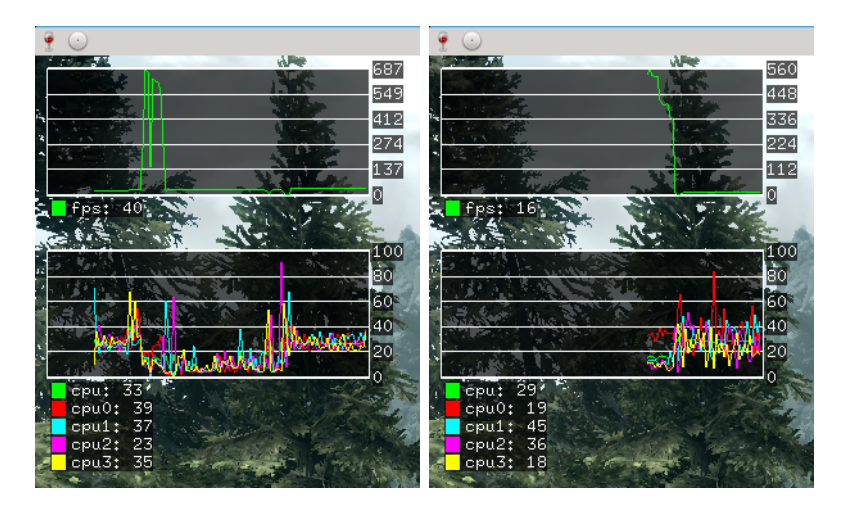

Figure: Gallium Hud under nine. Skyrim

Figure: Gallium Hud under wine. Skyrim

<span id="page-56-0"></span>**[Performance](#page-56-0)** 

[Test configuration 2](#page-56-0)

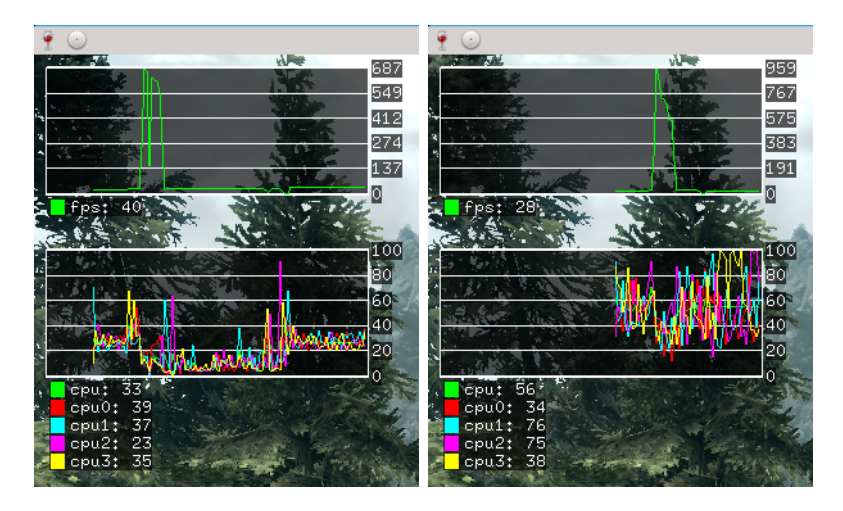

Figure: Gallium Hud under nine. Skyrim

Figure: Gallium Hud under wine csmt. Skyrim

<span id="page-57-0"></span>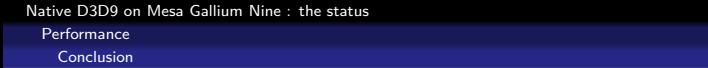

When Nine works, it's usually faster than Wine.

K ロ ▶ K @ ▶ K 할 ▶ K 할 ▶ | 할 | ⊙Q @

**•** Lower cpu usage

<span id="page-58-0"></span>[Native D3D9 on Mesa Gallium Nine : the status](#page-0-0) [Plans for the future](#page-58-0)

## Plan

### **[Introduction](#page-2-0)**

- [Wine integration](#page-8-0)
- [Presenting to the screen](#page-13-0) [D3D9 queue](#page-14-0)
	- [multi-gpu](#page-16-0)
	- [Misc](#page-26-0)
- **[Gallium Nine internals](#page-28-0)**

### **[Performance](#page-43-0)**

- [Test configuration 1](#page-44-0)
- [Test configuration 2](#page-46-0)

イロト 不優 トイ君 トイ君 トー 君一

 $2990$ 

• [Conclusion](#page-57-0)

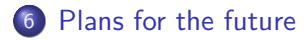

## <span id="page-59-0"></span>Wine vs Nine

Both Wine and Nine have bugs on some games (graphical bugs, games not launching, etc) Currently Wine gets more games to work (but Nine manages to run games wine cannot run properly)

A fast, well-working Wine is better than everything else. But hard! Better than working on d3d1x state trackers, it would be better help wine with GL extensions.

 $\Rightarrow$  But in the next few years, we expect Gallium Nine to still beat Wine.

4 0 > 4 4 + 4 = + 4 = + = + + 0 4 0 +

# <span id="page-60-0"></span>Merging Nine support into Wine

Currently Mesa  $> = 10.4$  have Gallium Nine support. But it needs special code Wine side.

One needs to compile a special branch of Wine  $\rightarrow$  not easy for users!

We have now PlayOnLinux support, and we could be integrated to wine staging in the near future.

**KORKARYKERKER POLO** 

<span id="page-61-0"></span>[Native D3D9 on Mesa Gallium Nine : the status](#page-0-0) [Plans for the future](#page-61-0)

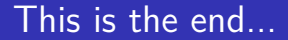

Thanks for your attention.

K ロ ▶ K @ ▶ K 할 ▶ K 할 ▶ | 할 | © 9 Q @

Questions ?